constructionplace.com<sup>®</sup>

Where building projects come together.®

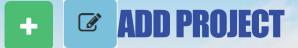

**Constructionplace.com** offers this App for making your projects information viewable and sharable. Projects will automatically be removed from the list after 30 Calendar days. But the project can easily be edited and **made viewable** again. Its fast, easy, paperless and **FREE** 

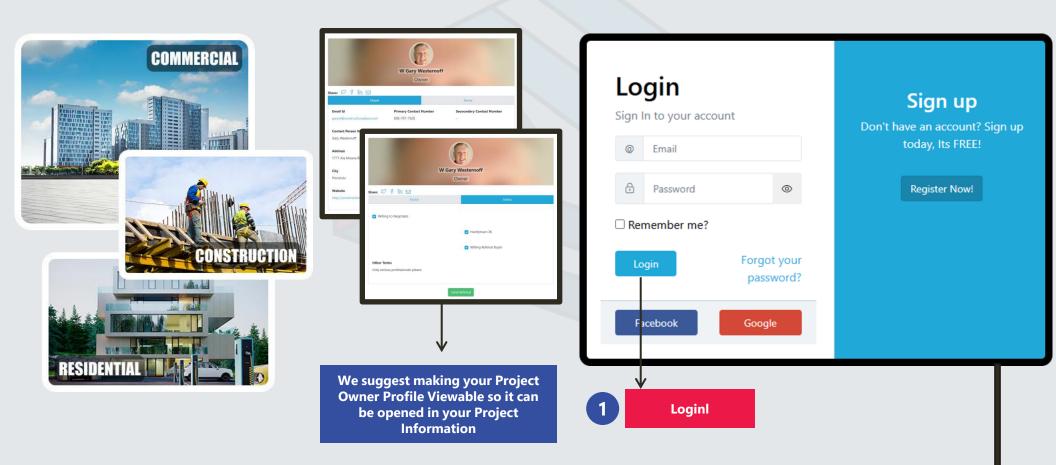

Sources: Ponta Inc. DBA Constructionplace.com May 2025

**PROJECT OWNER DASHBOARD** 

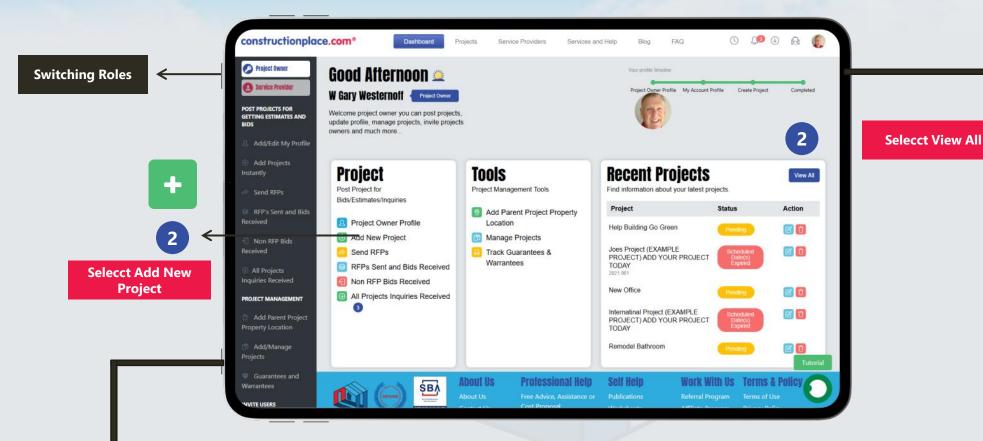

**Constructionplace.com** Project Owner dashboard offers a range of essential features, allowing you to seamlessly switch between roles, add new projects or locations, and efficiently view all managed projects.

Sources: Ponta Inc. DBA Constructionplace.com May 2025

**ADD PROJECT INFORM** 3 + ÷ **Selecct Add Project** Selecct Edit Project 4 不 1-12 Reisenmachi, Hakata Ward, Fukuoka, JP-812-0039 [Non-Owned Property] + 42 😵 🗷 🔼 Project/Job # Project Name **Project Scope Project Status Completed On** Viewable Action Internatinal Project (EXAMPLE PROJECT) ADD YOUR PROJECT TODAY New Construction Scheduled Date(s) Expired No C RFP Bid \* = 💼 🗉 PM 🔀 💼 **(** Select Make Viewable **Project Scope, Type, Size** Adding your Terms and Budget Select if building Previous Next Save & Finish permits are K **Project Images** required or Documents ΞX Next Save & Finish Choose File No file chose Document or Image Description Select if Approvals Add Desired start and Permit #2 are required to Permit Type Permit Number **Completion dates** .00 Choose Site 11 begin this project. City of Issue State/Region of Issu \$ 40.00  $\sim$ Please select For example: Desired Start Date Permit Expiration Da Permit Issue Date E X Homeowners 06/05/2023 e x mm/dd/www mm/dd/yyyy εx Association ₿ × 03/08/2018 x 10 06/02/2018 Choose File No file ch Approval, Notice to Substantial Completion Dat One year Inspection Date E X E X 06/01/2020 proceed, etc. Permit #3 E X Ð X mm/dd/ooov ermit Type Permit Numbe Previous Next Save & Finish City of Issue itate/Region of Issi  $\sim$ Please select Permit Issue Date Permit Expiration Date ₽ x mm/dd/yyyy € x

Sources: Ponta Inc. DBA Constructionplace.com May 2025

ile #5 (Image or Do

Choose File No file of

Persiduat Next Save & Fields

Choose File No file chose

ment or Image Description

Previous Next Save & Finish